## **====================Arbritary\_waveform\_generation============================== HOW TO GENERATE ANY INPUT WAVEFORM FOR TRANSIENT SIMULATION WITHIN A SINGLE SPICE FILE.**

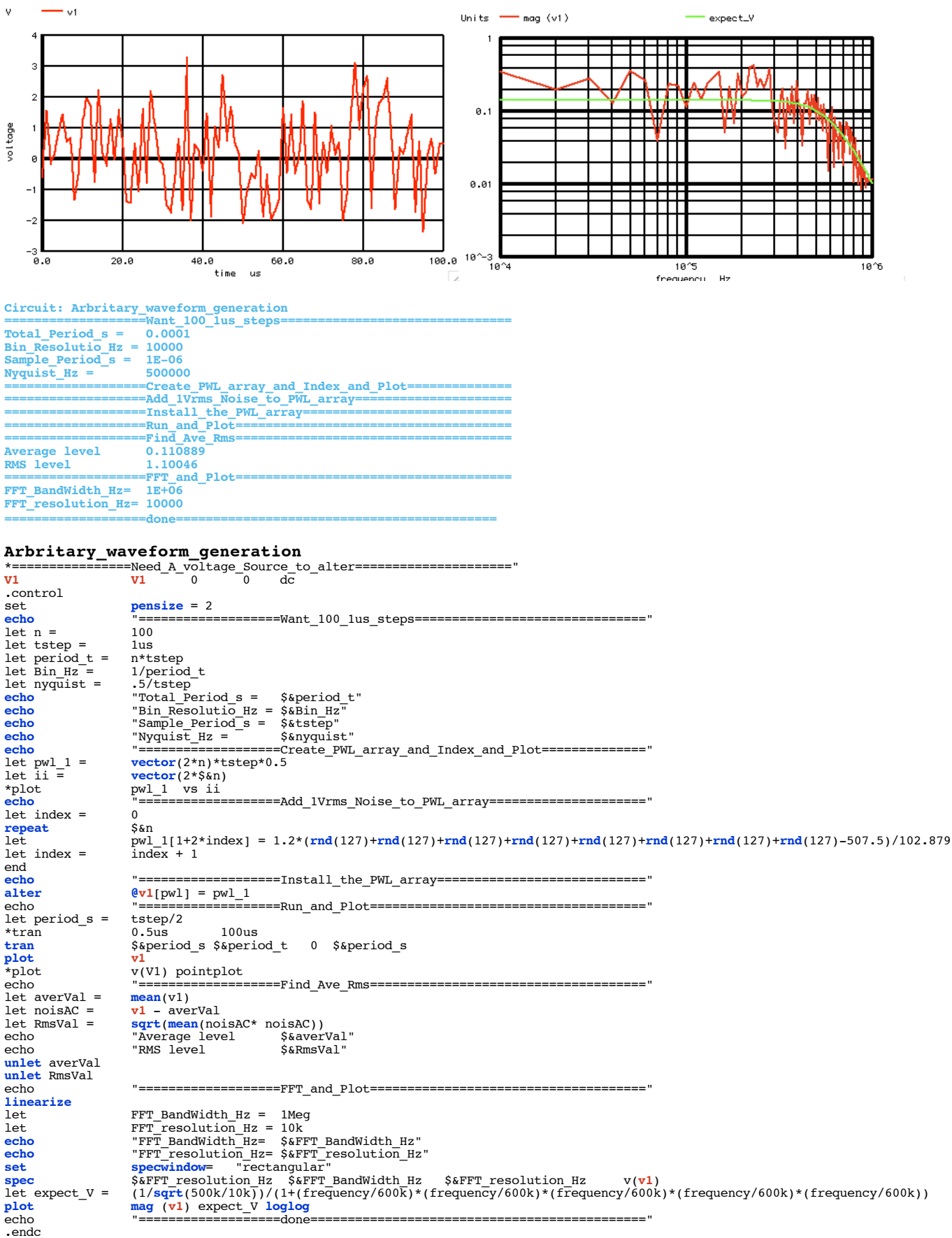

.end